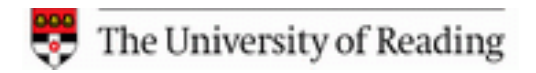

T-BATTELLE FOR THE DEPARTMENT OF ENERGY

### **Virtualized Environments for the Harness High Performance Computing Workbench**

Björn Könning**1,2**, Christian Engelmann**1,2**, Stephen L. Scott **1**, and Al Geist **1**

**<sup>1</sup>**Oak Ridge National Laboratory, Oak Ridge, USA **2** The University of Reading, Reading, UK

### Motivation

- $\Box$ Increasing diversity in HPC platforms between and within centers
- $\Box$ Frequent hard- and software upgrades (more than once a year)
- $\rightarrow$  Constant need for porting, recompiling, and retuning existing or newly developed applications to new or changing environments:
	- $\Box$ Where to deploy scientific applications (sources and binaries)?
	- $\Box$ Which compiler/linker and compiler/linker flags to use?
	- $\Box$ Does the system perform cross-compilation?
	- $\Box$ Which system libraries to link and where to find them?
	- $\Box$ How to find and use dependent software packages?
	- $\Box$ Which system-specific workarounds to use?
	- $\Box$ What needs to be in the batch job script?

## **Objectives**

- П Simplify software development and deployment by making entire software environments portable
- $\overline{\phantom{a}}$  Design a concept for virtualized software environments for scientific HPC applications
- $\mathcal{L}(\mathcal{A})$  Develop a tool for creating virtualized environments on different HPC platforms
- **Develop a tool for starting applications in virtualized** environments on different HPC platforms

### Harness HPC Workbench

- $\Box$  Harness workbench toolkit
	- $\Box$  Unified development, deployment, and execution
	- $\Box$  Common view across diverse HPC platforms
	- $\Box$  User-space installation and virtual environments
- $\Box$  Next-generation runtime environment
	- $\Box$  Flexible, adaptive, lightweight framework
	- $\Box$ Management of runtime tasks
	- $\Box$  Support for diverse HPC platforms

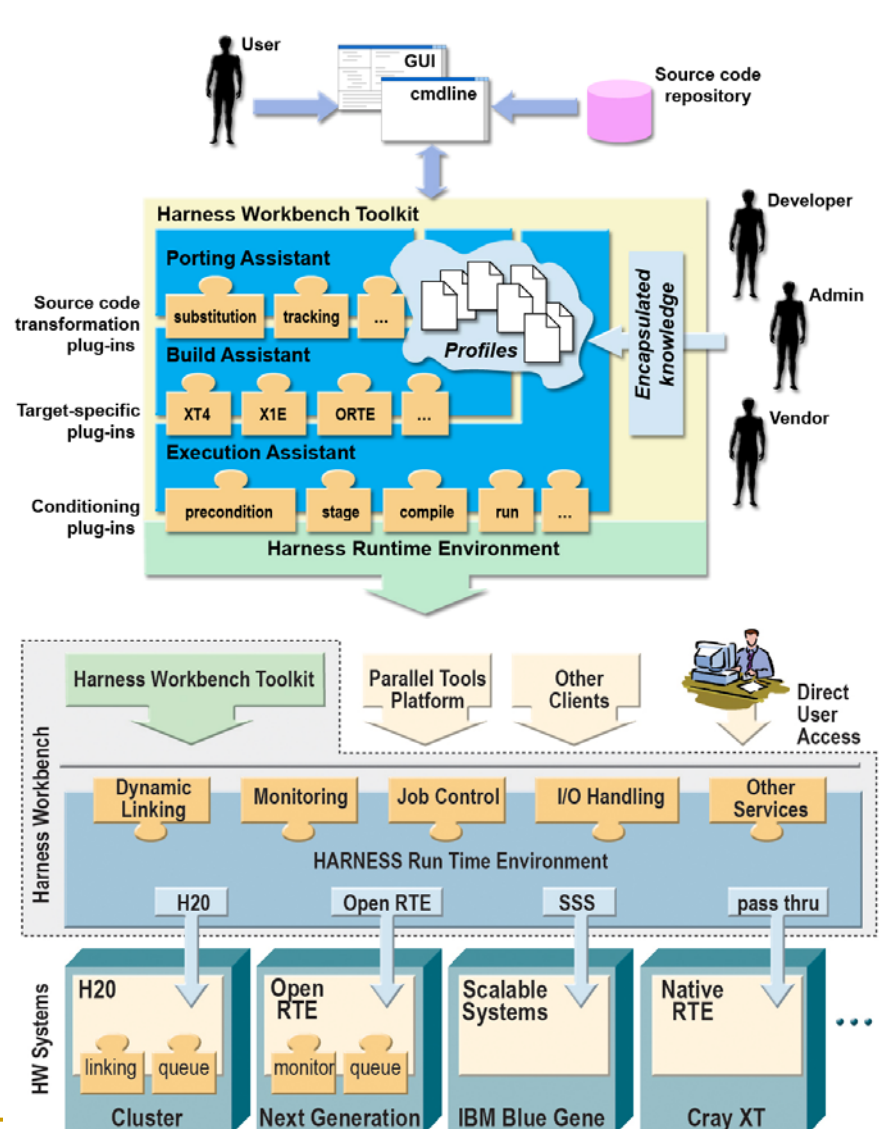

### Virtualized Environments

- $\Box$  **Application dependencies may cause conflicts with system-wide installed libraries.**
- $\mathcal{C}^{\mathcal{A}}$  **Use co-existing, alternative user-space installations.**
- **Provide isolated installation environments ("sandboxes").**
- $\Box$  **These can inherit from one another to build nested hierarchies.**

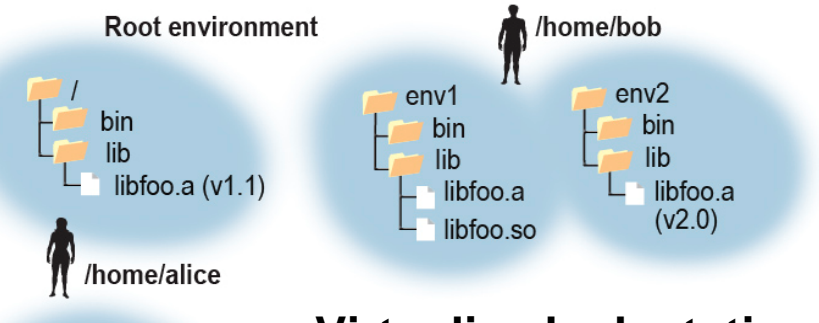

myenv bin lib libfoo.a  $(v1.1)$ libbar.a

- **Virtualized adaptation of system properties to actual application needs**
- **System and runtime environment virtualization**

### Virtualized Environment Workflow

### **3. De<del>badg papipition file as de platificial</del> file is tap pri**cation"

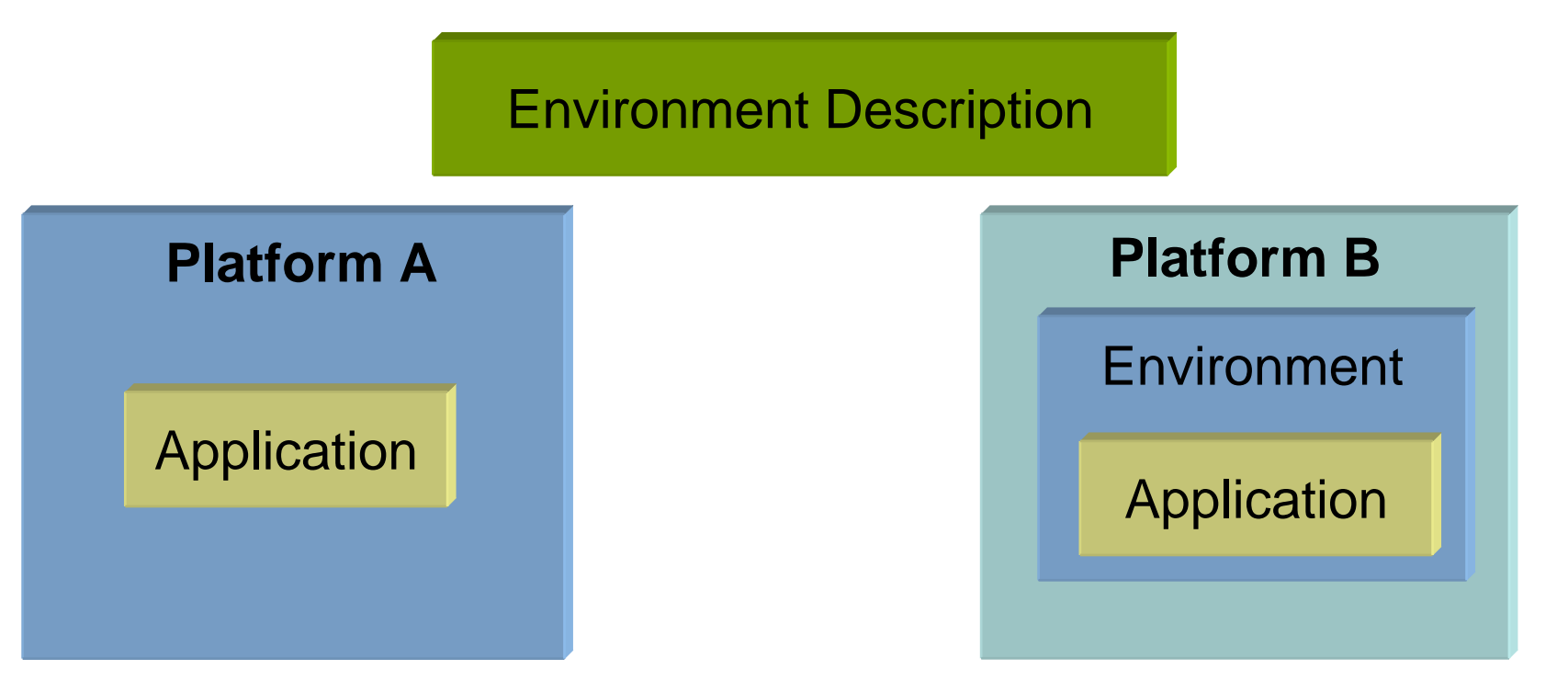

# Approach

#### П Initial focus on:

- Well-known and widely-available **chroot** mechanism
- $\Box$ File system and shell environment variables only
- $\Box$ Fine-grain configuration mechanisms, e.g., files, directories
- □ Working prototype at the runtime environment level

### **Future focus on:**

- $\Box$  Configuration of system services and access to external resources (quality of service, security, and isolation)
- $\Box$  Coarse-grain configuration mechanisms, e.g., software packages or OS distributions
- □ Advanced virtualization technologies, like Xen

## Design and Detailed Workflow

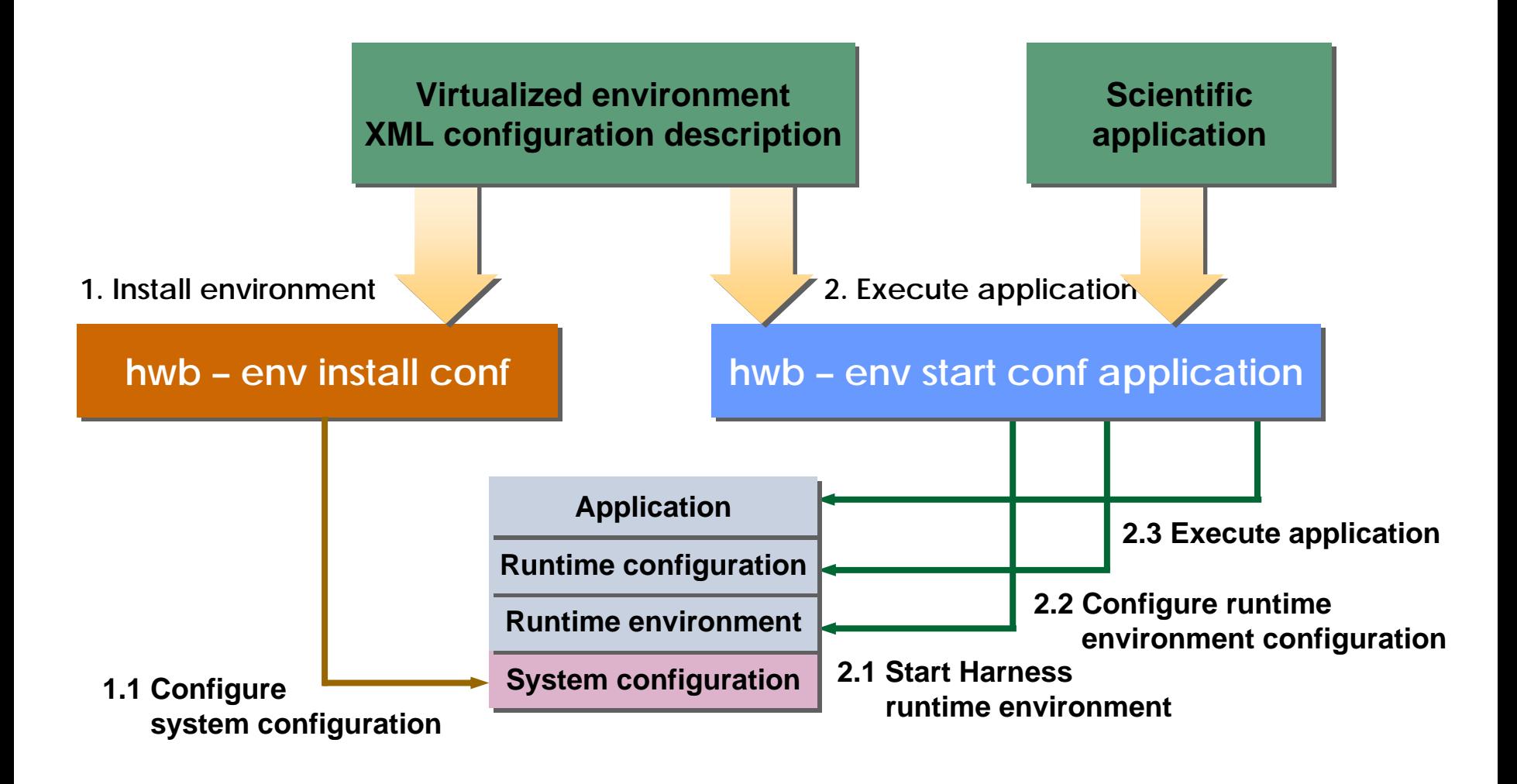

# Unix Shell Virtualization Configuration

#### **<var>**

**<name>PATH</name> <value>/home/user/apps</value> </var>**

#### **<var>**

**<name>PATH</name> <value>/home/user/apps</value> <action>modify</action> <insertPosition>append</insertPosition> </var>**

- **Fine-grain configuration** for shell variables
- **Creation of new shell** variables
- $\mathbb{R}^2$  Modification of existing shell variables
- F Detailed XML schema available

## File System Virtualization Configuration

```
<directory>
  <name>lib</name>
  <permission>755</permission>
  <umask>755</umask>
  <integration>copy</integration>
  <file><source>lib/test.conf</source>
  </file>
  <subdir><name>app1/source</name>
    <file><source>lib/test2.conf</source>
      <name>newName.conf</name>
      <integration>copy</integration>
    </file>
    <subdir><name>version</name>
    </subdir>
  </subdir>
</directory>
```
- F Fine-grain configuration for files and directories
- **Source-destination** relationships
- $\mathcal{C}^{\mathcal{A}}$  3 different integration methods (next slide)
- **Allows for changing:** 
	- Names
	- Permissions
- F Detailed XML schema available

## FS Virtualization Configuration Methods

#### $\Box$ Copy method

- $\Box$ Slow virtual environment creation, but fast at run time
- $\Box$  No connection to original: permissions and content can be changed and are lost after virtual environment destruction
- **Link method** 
	- $\Box$ Fast virtual environment creation, and fast at run time
	- $\Box$  Connection to original: permissions cannot and content can be changed, and is not lost after virtual environment destruction
- UnionFS method
	- $\Box$ Fast virtual environment creation, and fast at run time
	- $\Box$  Configurable connection to the original: copy-on-write, hide-ondelete, and limitation of access rights

# Configuration Method Comparison

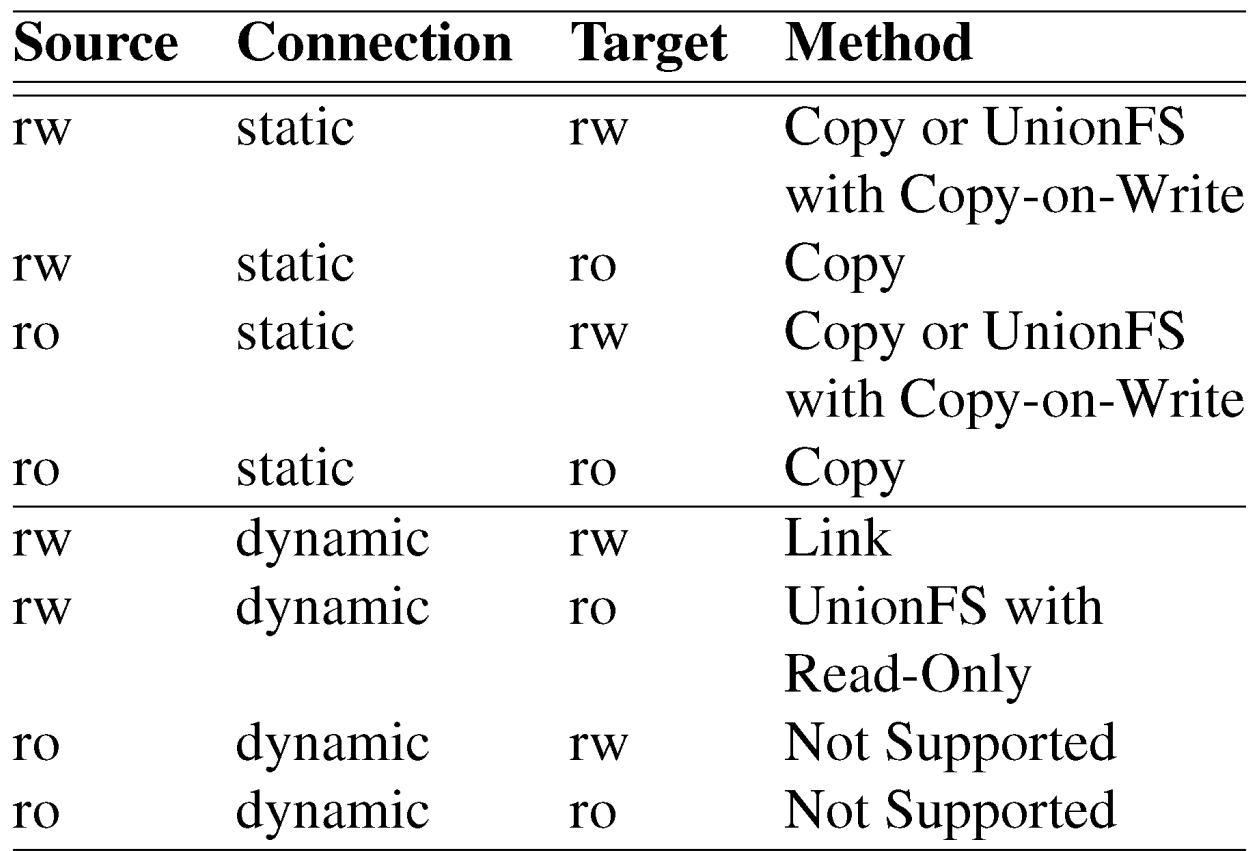

## Configuration Method Experiments

- П Virtualized environment creation test:
	- $\Box$ 32935 files of /bin, /lib, /sbin and /etc from Fedora Core 6
- Virtualized environment access and read/write tests:  $\Box$ fopen, Iozone, Postmark, and kernel compilation

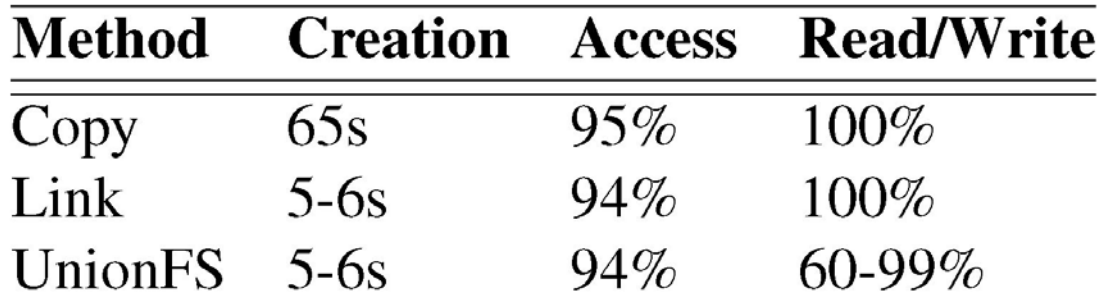

Dual Pentium D 3.4 GHz, 4GB RAM, Western Digital WD2500JS, Linux 2.6.15, ext3, UnionFS 1.3

### Other Features

#### П Multiple inheritance

- □ Virtualized environment configurations may inherit others
- $\Box$ Configuration based on inheritance processing order
- $\Box$  Allows for configurations offered by system administrators to be inherited and modified by users

### **Numbers** Virtual users

- $\Box$  Sandbox characteristic via virtual users that are added to the system after **chroot**
- **XML schema independent from virtualization** approach – possible reuse for Xen-like virtualization

### Accomplishments and Limitations

- **O** Extensible hierarchical virtualized environment description scheme in XML
- $\bigcirc$  Utilization of various methods for file system modifications: link, copy, and UnionFS
- **U** Runtime environment solution that covers file system and shell environment variables (if any) only
- ÄDeveloped tools limited to the **chroot** mechanism with certain system security implications

### Future Work

- $\overline{\phantom{a}}$  Abstract XML descriptions of requirements:
	- □ Application needs
	- □ System properties
- **Focus on other virtualization technologies** 
	- $\Box$ Xen-like system-level virtualization
	- □ Pure runtime virtualization, e.g., overriding system calls
- Integration with scalable runtime environments
	- $\Box$ Next-generation Open MPI runtime environment
- **Increase collaboration and coordination with other** HPC virtualization R&D efforts

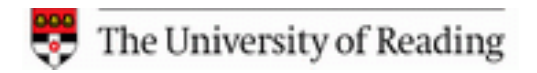

T-BATTELLE FOR THE DEPARTMENT OF ENERGY

### **Virtualized Environments for the Harness High Performance Computing Workbench**

Björn Könning**1,2**, Christian Engelmann**1,2**, Stephen L. Scott<sup>1</sup>, and Al Geist<sup>1</sup>

**<sup>1</sup>**Oak Ridge National Laboratory, Oak Ridge, USA **2** The University of Reading, Reading, UK